SYSFILE SYSFILE

## **SYSFILE**

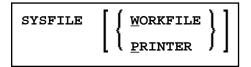

This command is used to invoke the SYSFILE function of the SYSTP utility. This function provides information on the work files and print files available.

Application Programming Interface: USR1007N. See SYSEXT - Natural Application Programming Interfaces in the Utilities documentation.

| SYSFILE             | If you enter only the command SYSFILE itself, work file <i>and</i> print file assignments are displayed sequentially. |
|---------------------|----------------------------------------------------------------------------------------------------|
| SYSFILE<br>WORKFILE | The work file assignments are displayed separately.                                                                   |
| SYSFILE PRINTER     | The print file assignments are displayed separately.                                                                  |

For further information, see *Natural Print/Work Files - SYSFILE* in the section *General SYSTP Functions* of the *Utilities* documentation, and the platform-specific information on print file and work file support in the *Operations* documentation.